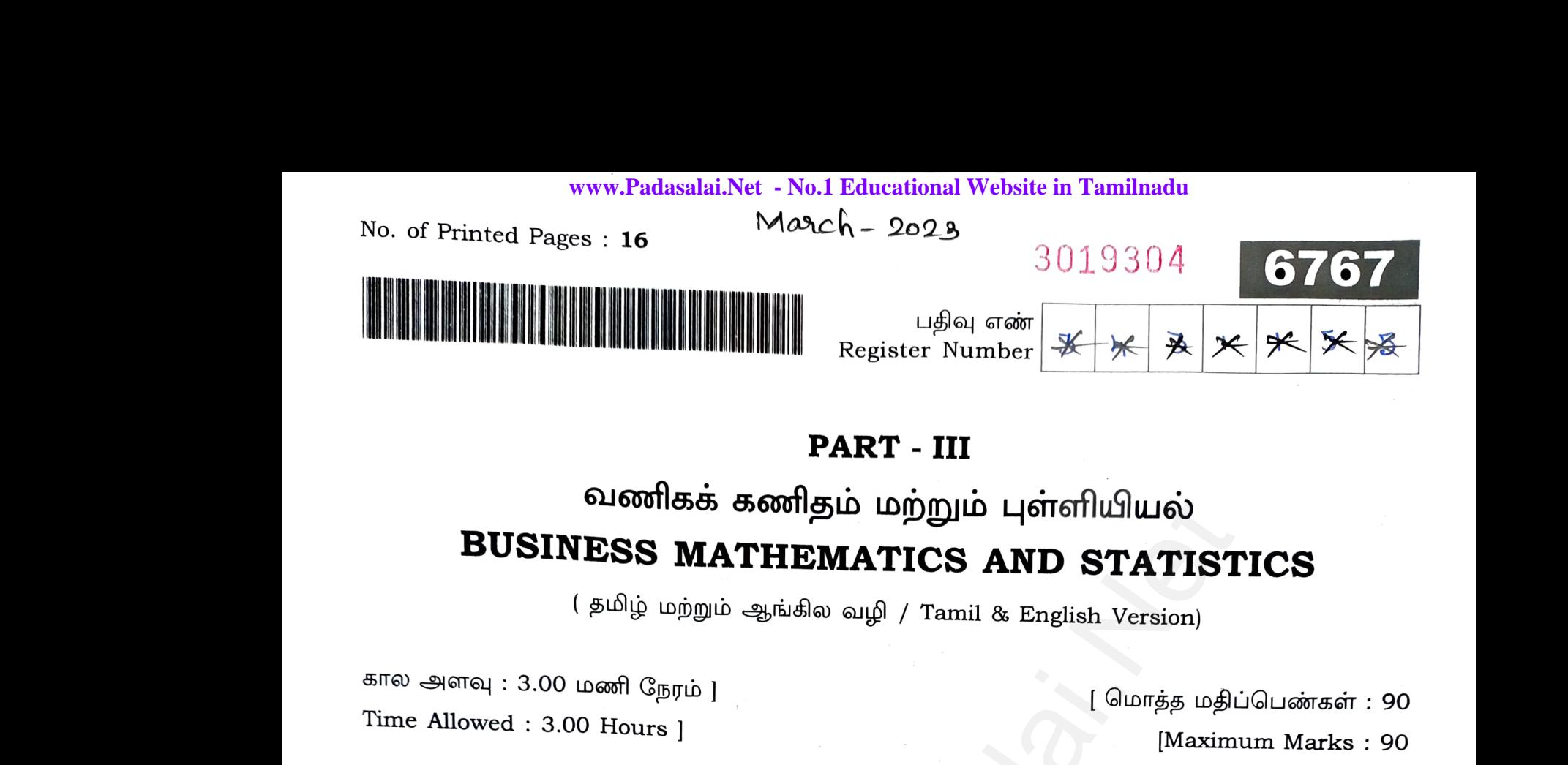

( தமிழ் மற்றும் ஆங்கில வழி / Tamil & English Version)

கால அளவு : 3.00 மணி நேரம் <u>]</u>

Time Allowed : 3.00 Hours]

[ மொத்த மதிப்பெண்கள் : 90

[Maximum Marks : 90

- **அறிவுரைகள்** : (1) அனைத்து வினாக்களும் சரியாக பதிவாகி உள்ளதா என்பதனை சரிபார்த்துக் கொள்ளவும். அச்சுப்பதிவில் குறையிருப்பின் அறைக் di~dilT~L.JUITG!TiflLLD ~L6ITTl.c\--WIT8i~ Q~ifl@Sl8idi6l..Jl.D. \ ,1 <sup>I</sup> [www.Padasalai.Net](https://www.padasalai.net/) www.<br>Padasalai.<br>Networkship www.<br>Padasalai.<br>Netruction
	- (2) **நீலம்** அல்லது **கருப்பு** மையினை மட்டுமே எழுதுவதற்கும் அடிக்கோடிடுவதற்கும் பயன்படுத்த வேண்டும். படங்கள் வரைவதற்கு பென்சில் பயன்படுத்தவும். <sup>சாப்பார</sup>த்துக் கொள்ளவும். அச்சுப்பதிவில் குறையிருப்பின் அறைக்<br>கண்காணிப்பாளரிடம் உடனடியாகத் தெரிவிக்கவும்.<br>(2) **நீலம்** அல்லது **கருப்பு** மையினை மட்டுமே எழுதுவதற்கும்<br>அடிக்கோடிடுவதற்கும் பயன்படுத்த வேண்டும். படங்கள் வரைவதற்
	- **Instructions :** (1) Check the question paper for fairness of printing. If there is any lack of fairness, inform the Hall Supervisor immediately.
	- (2) Use **Blue** or **Black** ink <sup>I</sup>to write and underline and pencil to draw diagrams. ®~uy (i) ~mm~~ @Sl6ITTrra;a;~t®L.b @Sl6IDLwGTfla;a;6l..JLD. **20xl=20**  www.Padasalai.Net www.Padasalai.Net ine and pencil to draw<br>20x1=20 rline and pencil to draw $20x1=20$

#### பகுதி – I *|* PART - I

 $\bigoplus$ றிப்பு : (i) <sub>.</sub><br>குறிப்பு : (

- 
- (ii) கொடுக்கப்பட்டுள்ள மாற்று விடைகளில் மிகவும் ஏற்புடைய விடையைத் தேர்ந்தெடுத்துக் குறியீட்டுடன் விடையினையும் சேர்த்து எழுதவும்.
- **Note:**  (i) Answer **all** the questions. Note: (i)<br>(ii)  $\begin{array}{cc}\n\textbf{Note:} & (\end{array}$
- (ii) Choose the most appropriate answer from the given **four** alternatives and write the option code and the corresponding answer. தேர்ந்தெடுத்துக் குறியீட்டுடன் விடையினையும் சேர்த்து எழுதவும்.<br>Answer **all** the questions.<br>Choose the most appropriate answer from the given **four** alternatives<br>and write the option code and the corresponding answer.<br>[திர

[ திருப்புக / Turn over

#### **Kindly send me your questions and answerkeys to us : Padasalai.Net@gmail.com** www.Padasalai.<br>Networks send me your questions and answerkeys to us : **P** aiai.Net@gmail.com ww.Padasalai.Net y send me your questions and answerkeys to us :  $\mathbf{w}$ salai.Net $\mathcal Q$ gmail.com

#### **l:** 6767 **b:** 2

- 1. உள்ளீடு-வெளியீடு பகுப்பாய்வு செயல்படும் வாய்ப்பிற்கான ஹாக்கின்ஸ்-சைமன் நிபந்தனைகளின் எண்ணிக்கை :  $(g) 2$  (Fr) 3 உள்ளீடு-வெளியீடு பகுப்பாய்வு செயல்படும் வாய்ப்பிற்கான ஹாக்கின்ஸ்-சைமன்<br>நிபந்தனைகளின் எண்ணிக்கை :<br>(அ) 4 (ஆ) 1 (இ) 2 (ஈ) 3<br>The number of Hawkin's-Simon conditions for the viability of an input-output analysis is : (a) 4 (b) 1  $\left(\begin{matrix} \cdot & \cdot & \cdot \\ \cdot & \cdot & \cdot \\ \cdot & \cdot & \cdot \end{matrix}\right)$  2 (d) 3 2. ஓர் அணிக் கோவையில் மூன்று நிரைகள் (நிரல்கள்) சர்வ சமம் எனில், அவ்வணிக் கோவையின் மதிப்பு :  $({\circledR})$  3 (Fr) 2 If any three rows (columns) of a determinant are identical then the value of the determinant is : (a) 1 (b) 0 (c) 3 (d) 2 (அ) 25 (ஆ) 4! (இ) 5 (ஈ) 20 The number of ways in selecting 4 players out of 5 is : (b) 1 (c) 2 (d) 3<br>
would-ai மூன்று நிரைகள் (நிரல்கள்) சர்வ சமம் எனில், .<br>
ப்பு:<br>
(ஆ.) 0 (இ.) 3 (ஈ.) 2<br>
s (columns) of a determinant are identical then the va<br>
(b) 0 (c) 3 (d) 2<br>
signification (b) 5 (ஈ.) 20<br>
ways in select 1. உள்ளீடு-<br>நிபந்தலை<br>(அ) 4<br>The nun (a)<br>2. ஓர் அண்<br>கோவை<br>(அ) 1 (b) 1  $\left(\frac{c}{c}\right)$  2  $\left(\frac{d}{d}\right)$  3<br>கோவையில் மூன்று நிரைகள் (நிரல்கள்) சா்வ சமம் எனில், அவ்வணிக் $\frac{1}{d}$ ் மதிப்பு : $\left(\frac{d}{d}\right)$  0  $\left(\frac{d}{d}\right)$  3  $\left(\frac{d}{d}\right)$  2 determir<br>(a) 1<br>3. 5 விளை<br>(அ) 25 www.Padasalai.Net www.Padasalai.Net www.Padasalai.Net (d) 2<br>ளில் தேர்ந்தெடுக்கலாம் ?<br>^ (ஈ) 20 1. உள்ளீடு<br>நிபந்த*ி*<br>(அ) 4<br>The nu (a) 4<br>2. ஓர் அ $\epsilon$ கோகை $(\csc) \quad 1$ determ<br>(a) 1<br>3. 5 விலை<br>(அ) 2
	- (a) 25 (b) 4! (c) 5 (d) <sup>20</sup>
	-

(அ) 2n (ஆ)  $2^n$  (இ)  $n+17$  (ஈ)  $n^2$ Sum of the binomial coefficients is : (a) 2n (b)  $2^n$  (c)  $n+17$  (d)  $n^2$ (a) 25<br>4. ஈருறுப்பு<br>(அ) 2n<br>Sum of (b) 4! (c) 5<br>முக்களின் கூடுதல் :<br>(ஆ) 2<sup>n</sup> (இ) n+17<br>binomial coefficients is : (d) 20<br>( $\pi$ )  $n^2$ (a) 2:<br>
4. ஈருறுப் $(\bigoplus)$  2:<br>
Sum o (b) 4! (c) 5<br>கழுக்களின் கூடுதல் :<br>(ஆ) 2<sup>n</sup> (இ) n+17<br>e binomial coefficients is : (d) 20<br>( $\pi$ )  $n^2$ 

(அ)  $x - 4 = 0$  (ஆ)  $4x + 1 = 0$  (இ)  $x + 4 = 0$  (ஈ)  $4x - 1 = 0$ The equation of directrix of the parabola  $y^2 = -x$  is : (a)  $x-4=0$  (b)  $4x+1=0$  (c)  $x+4=0$  (d)  $4x-1=0$ 5.  $y^2 = -x$ <br>
( $\Rightarrow x$ ) x-<br>
The equ ன்ற பரவளையத்தின் இயக்குவரையின் சமன்பா<br>= 0 (ஆ) 4x+1=0 (இ) x+4=0<br>on of directrix of the parabola  $y^2 = -x$  is :<br>= 0 (b) 4x+1=0 (c) x+4=0 (FF)  $4x-1=0$ <br>(d)  $4x-1=0$ 5.  $y^2 = -x^2$ <br>
( $\Rightarrow x$ ) x<br>
The eq. :<br>  $(\pi) \quad 4x-1=0$ <br>
(d)  $4x-1=0$ 

#### **Kindly send me your questions and answerkeys to us : Padasalai.Net@gmail.com** ww.<br>Networkship and the set of the set of the set of the set of the set of the set of the set of the set of the set of the set of the set of the set of the set of the set of the set of the set of the set of the set of the end me your questions and answerkeys to us : Pa www.<br>Mai.Net @gmail.com ww.<br>Networkships and the same of the same of the same of the same of the same of the same of the same of the same <br>Networkships and the same of the same of the same of the same of the same of the same of the same of the sa  $\nu$  send me your questions and answerkeys to us : l www.salai.Net @gmail.com

6. 
$$
x^2 - 7xy + 4y^2 = 0
$$
 or  $\sin \theta$  glyr and  $\sin \theta$  (glyr)  $\tan^{-1} \left( \frac{1}{3} \right)$   $\tan^{-1} \left( \frac{1}{3} \right)$   $\tan^{-1} \left( \frac{5}{\sqrt{33}} \right)$   $\tan^{-1} \left( \frac{1}{2} \right)$ 

The angle between the pair of straight lines  $x^2 - 7xy + 4y^2 = 0$  is :

(a) 
$$
\tan^{-1}\left(\frac{\sqrt{33}}{5}\right)
$$
 (b)  $\tan^{-1}\left(\frac{1}{3}\right)$  (c)  $\tan^{-1}\left(\frac{5}{\sqrt{33}}\right)$  (d)  $\tan^{-1}\left(\frac{1}{2}\right)$   
7.  $\sin 15^{\circ} \cos 15^{\circ} - \sin \omega \sin 11 = \sin 15^{\circ}$ 

 $\left(\begin{array}{c} 1 \ 1 \end{array}\right)$ 

ove

 $7.$   $\sin 15^\circ \cos 15^\circ$  -ன் மதிப்பு :

(a) 
$$
\frac{\sqrt{3}}{2}
$$
 (a) 1 (a)  $\frac{1}{4}$  (b) 1 (c)  $\frac{1}{4}$  (d)  $\frac{1}{2}$ 

The value of  $sin15^\circ cos15^\circ$  is :

 $\frac{1}{3}$  (c)  $\frac{1}{2}$  (d)  $\frac{1}{2}$ (a)  $\frac{\sqrt{3}}{2}$  (b) 1 (c) 4 (d)  $\frac{1}{2}$ (ஈ)  $\frac{1}{2}$ <br>(d)  $\frac{1}{2}$ 

(a) 
$$
\tan^{-1} \left(\frac{\sqrt{33}}{5}\right)
$$
 (b)  $\tan^{-1} \left(\frac{1}{3}\right)$  (c)  $\tan^{-1} \left(\frac{5}{\sqrt{33}}\right)$  (d)  $\tan^{-1} \left(\frac{1}{2}\right)$   
\n7.  $\sin 15^{\circ} \cos 15^{\circ} - \sin \omega \sin 14$ ;  
\n $(\frac{1}{\sqrt{3}}) \frac{\sqrt{3}}{2}$  (e) 1 (g)  $\frac{1}{4}$  (h)  $\frac{1}{2}$   
\nThe value of  $\sin 15^{\circ} \cos 15^{\circ}$  is:  
\n(a)  $\frac{\sqrt{3}}{2}$  (b) 1 (c)  $\frac{1}{4}$  (d)  $\frac{1}{2}$   
\n8. p sec 50° = tan 50° andio, p - $\sin \omega \sin \omega t$ ;  
\n $(\frac{1}{\sqrt{3}}) \tan 50^{\circ}$  (e) cos 50° (g) sec 50° (r) sin 50°  
\nIf p sec 50° = tan 50°, then the value of p is:  
\n(a) tan 50° (b) cos 50° (c) sec 50° (d) sin 50°

9. (of 601 !D Lj ffi 6fTl 6l.J w1 lLI IT *8i* Q 5 6\) @)I LD . *y* <sup>=</sup>2 x2 <or6m!!) 6lJ 60 IJ"U LLD ---- ( r-r-) (2 , 1) (~) (2, 0) <sup>f</sup>- *2:x?* is passing through the point : The graph <sup>O</sup>*y-* (b) (0, 0) (c) (0, 2) (~) (0, 0) (@) (0, 2) (a) (2, 0) (d) (2, 1) www.Padasalai.Net www.Padasalai.Net www.Padasalai.Net www.Padasalai.Net www.Padasalai.Net www.Padasalai.Net www.Padasalai.Net www.Padasalai.Net www.Padasalai.Net www.Padasalai.Net www.Padasalai.Net www.Padasalai.Net

**Kindly send me your questions and answerkeys to us : Padasalai.Net@gmail.com**

# www.Padasalai.Net - No.1 Educational Website in Tamilnadu 4

10. 
$$
f(x) = x^2 - x + 1
$$
 cm/θi,  $f(x+1)$  = $36$  cm/θj :  
\n $(9x)^2$   $(9x)^2$   $(1)$   $(1)$   $(1)$   $(1)$   $(1)$   $(1)$   $(1)$   $(1)$   $(1)$   $(1)$   $(1)$   $(1)$   $(1)$   $(1)$   $(1)$   $(1)$   $(1)$   $(1)$   $(1)$   $(1)$   $(1)$   $(1)$   $(1)$   $(1)$   $(1)$   $(1)$   $(1)$   $(1)$   $(1)$   $(1)$   $(1)$   $(1)$   $(1)$   $(1)$   $(1)$   $(1)$   $(1)$   $(1)$   $(1)$   $(1)$   $(1)$   $(1)$   $(1)$   $(1)$   $(1)$   $(1)$   $(1)$   $(1)$   $(1)$   $(1)$   $(1)$   $(1)$   $(1)$   $(1)$   $(1)$   $(1)$   $(1)$   $(1)$   $(1)$   $(1)$   $(1)$   $(1)$   $(1)$   $(1)$   $(1)$   $(1)$   $(1)$   $(1)$   $(1)$   $(1)$   $(1)$   $(1)$   $(1)$   $(1)$   $(1)$   $(1)$   $(1)$   $(1)$   $(1)$   $(1)$   $(1)$   $(1)$   $(1)$   $(1)$   $(1)$   $(1)$   $(1)$   $(1)$   $(1)$   $(1)$   $(1)$   $(1)$   $(1)$   $(1)$   $(1)$   $(1)$   $(1)$   $(1)$   $(1)$ 

#### Kindly send me your questions and answerkeys to us : Padasalai.Net@gmail.com

# **www.Padasalai.Net - No.1 Educational Website in Tamilnadu** www.Padasalai.Net - No.1 Educational Website  $\sum_{n=1}^{\infty}$ amilnadu. Tamilnadu and a state of the state of the state of the state of the state of the state of the state of the state of the state of the state of the state of the state of the state of the state of the state of the state of th

6767

**6767** 

**IN4U <sup>4</sup> <sup>10</sup>.** *f(x, =x2 - x+* 1 GT~6U, *f(x+* 1) ~~~ : (~ ) 1 (~) *x2*  If *f(x)=x2 -x+* 1, then *f(x+* 1) is: (a) 1 (b) *x2*  2 • au **11.** <sup>u</sup>= ex GT~Q) - ax <sup>2</sup>*au* If u = ex , then - <sup>=</sup>ax ----(a) <sup>2</sup> 2ex (b) <sup>2</sup>*2xex*  (@) x2+x+l (c) *x2+x+* 1 (@) <sup>0</sup> (c) 0 **12.** Uffil® Gn~LD 6i6IRIT8>~L ~~L.JLJ6l5)LUJIT8>8i Ga;rr~muu(btGU~ : The calculation of dividend is based on : (a) Market value (b) Capital (c) Face value **1s~** ~ti)s;trnSl8l ~6}.16l5)61ffl"f Ur&J.\$L0~ Q~fT6l5)8,8j8,fT61)1 6T0~~8id>ITL0 : (r:r-) *<sup>X</sup>* (d) *<sup>X</sup>* ( r:r-) (d) *x2*  e *x2*  e (d) None of these ( ~) L.OIT61ffl"f0.IIT8l{§Bi@5 ~~@Sl~ G~rr6l5)a; ~m1B>@5i.b p:,6irrQa;rr6l5)L ,mi~ . ( ~) 0.lr&J~i6'16irr ~6mlJDUIT a;L6irr (~) ~® @1L0LD6l5)61IT8i8lfT8l Qa=~~~uu0i.b ~6l.J6l5)6lml~ Q~fT6l5)cJ; ( **Ff) a** ID **fD** *85* **6l50"I"** L ~ **6l5) 61!1** ~~ LI) . Example of Contigent annuity is : (a) An endowment fund to give scholarship to the students. (b) Pe~sonal loan from a Bank. (c) Instalment of payment for a plot of land. · (d) All the above. [www.Padasalai.Net](https://www.padasalai.net/) www.Padasalai.Net www.Padasalai.Net

## **Kindly send me your questions and answerkeys to us : Padasalai.Net@gmail.com** ww.<br>Networkship and the set of the set of the set of the set of the set of the set of the set of the set of the set of the set of the set of the set of the set of the set of the set of the set of the set of the set of the where the wear our send me your questions and answerkeys to us : Pa  $\mathbf{la}.\mathbf{Net} @ \mathbf{g} \mathbf{mail}.\mathbf{com}$ ww.<br>Networkships and the same of the same of the same of the same of the same of the same of the same of the same <br>Networkships and the same of the same of the same of the same of the same of the same of the same of the sa walai.<br>Net @gmail.com

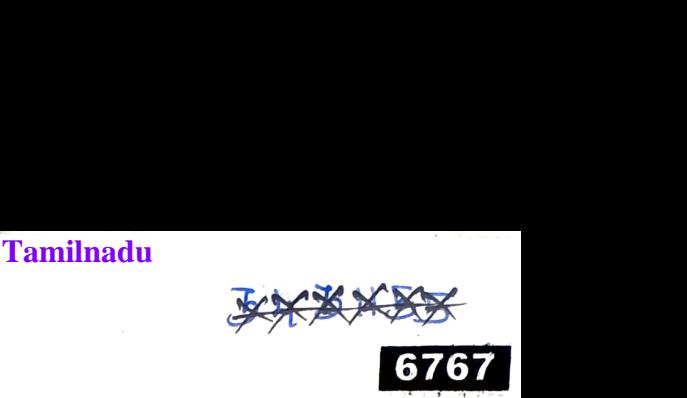

**14.** <sup>பு</sup>னவருவனவற்றுள் எது இடைநிலையைக் குறிக்கும் ?  $(\Rightarrow) Q_3$   $(\Rightarrow) Q_1$   $(\circledast) D_2$ Which of the following represents Median ? (a)  $Q_3$  (b)  $Q_1$  (c)  $D_2$ **15.**  $f(x) = \sin x$  என்ற சார்பின் மீப்பெரு மதிப்பானது :<br>
(அ)  $\frac{1}{\sqrt{2}}$  (ஆ) 1 (இ)  $\frac{-1}{\sqrt{2}}$ <br>
The maximum value of  $f(x) = \sin x$  is : 1  $(\c \circledast)$   $\overline{\sqrt{2}}$   $(\c \circledast)$  1 The maximum value of  $f(x) = \sin x$  is : 1 (a) \_\_ 4 (৺)  $\frac{1}{13}$  $(b) 1$ 1  $(\frac{1}{2}) \frac{1}{52}$  $-1$ (恩) 万  $-1$ (c)  $\overline{\sqrt{2}}$ The probability of drawing a spade from a pack of cards is : (a) 4  $\overline{13}$  (b) 1  $\overline{52}$  (c) 1 4  $(\mathrm{f} \cdot \mathrm{r})$   $\frac{\sqrt{3}}{2}$ (d)  $\frac{\sqrt{3}}{2}$ ... 1  $(r_F)$  -  $\frac{1}{13}$ (d) 1 13 **17.** X மற்றும் Y என்பன இரு மாறிகள் எனில் அதிகபட்சமாக இருப்பது : (அ) மூன்று தொடர்புப் போக்குக் கோடுகள் (ஆ) ஒரு தொடர்புப் போக்குக் கோடு (இ) பல தொடர்புப் போக்குக் கோடுகள் (ஈ) இரண்டு தொடர்புப் போக்குக் கோடுகள் If  $X$  and  $Y$  are two variables then there can be atmost : (a) Three regression lines (b) One regression lin<sup>e</sup> (c) More regression lines rinபின் மீப்பெரு மதிப்பானது:<br>
(ஆ.) 1 (இ.)  $\frac{-1}{\sqrt{2}}$  (ஈ.)  $\frac{\sqrt{3}}{2}$ <br>
ue of  $f(x) = \sin x$  is :<br>
(b) 1 (c)  $\frac{-1}{\sqrt{2}}$  (d)  $\frac{\sqrt{3}}{2}$ <br>
il ஸ்பேடு சீட்டைத் தேர்ந்தெடுப்பதற்கான நிகழ்தகவு:<br>
(ஆ.)  $\frac{1}{52}$  (இ.)  $\frac{1}{4}$  ( **14.** பின்வருவ $(\triangleleft) Q_3$ <br>Which of the  $Q_3$ வற்றுள் எது இடைநிலையைக் குறிக்கும் ? $(\csc) \; \mathbf{Q}_1 \qquad \qquad (\mathfrak{g}) \; \mathsf{D}_2$ : following represents Median ? $(\mathsf{b}) \quad \mathsf{Q}_1 \qquad \qquad (\mathsf{c}) \quad \mathsf{D}_2$  $(\mathbb{F})$   $Q_2$ <br>
(d)  $Q_2$ <br>
(d)  $Q_2$ 15.  $f(x) = \sin x$ <br>( $\Rightarrow$ )  $\frac{1}{\sqrt{2}}$ <br>The maxim  $(\mathbb{F})$   $\frac{\sqrt{3}}{2}$ 16. சீட்டுக் கட்டிலிருந்து ஸ்பேடு சீட்டைத் தேர்ந்தெடுப்பதற்கா $(\ceftrightarrow)\ \frac{4}{13}$   $(\ceftrightarrow)\ \frac{1}{52}$   $(\ceftrightarrow)\ \frac{1}{4}$ கழ்தகவு $\colon$ <br>(ஈ)  $\frac{1}{13}$ (a)  $\frac{4}{13}$ <br>**17.** X மற்றும் Y<br>(அ) மூன்று (b)  $\frac{1}{52}$  (c)  $\frac{1}{4}$ <br>ன்பன இரு மாறிகள் எனில் அதிகபட்சமாக இ<br>தாடா்புப் போக்குக் கோடுகள்  $(d)$  when  $\frac{1}{13}$  is the set of  $\frac{1}{13}$ . www.<br>(ஈ) இரண்டு<br>If X and Y<br>(a) Three<br>(b) One re \_ாபுப் போக்குக் கோடுகள்<br>தொடர்புப் போக்குக் கோடுகள்<br>e two variables then there can be atmost :<br>gression lines<br>ression line www.Padasalai.Net **14.** பின்வரு $(\bigoplus) Q_3$ <br>Which of<br>(a)  $Q_3$  $(\mathsf{F})$   $Q_2$ <br>
(d)  $Q_2$ <br>
(d)  $Q_2$ 15.  $f(x) = \sin x$ <br>( $\Rightarrow$ )  $\frac{1}{\sqrt{2}}$ <br>The maxi  $(\mathbb{F})$   $\frac{\sqrt{3}}{2}$ 16. சீட்டுக் கட் $(\rightrightarrows) \frac{4}{13}$  $\begin{align} \mathcal{L} \end{align}$ நிகழ்தகவு $\begin{align} \mathcal{L} \left( \mathbb{H} \right) = \frac{1}{13} \end{align}$ (a)  $\frac{4}{13}$ <br>**17.** X மற்றும்<br>(அ) மூன்  $(d)$   $\frac{1}{13}$  (d)  $\frac{1}{13}$ (இர) பல<br>(ஈ) இரன்<br>If X and Y<br>(a) Thre<br>(b) One<br>(c) More www.Padasalai.Net

send me your questions and answerkeys to us : Pa

(d) Two regression lines

ww.<br>Networks in the Kine<br>Networks in the Kine

ww.<br>Networks<br>Networks

**Kindly send me your questions and answerkeys to us : Padasalai.Net@gmail.com** .<br>| திருப்புக / Turn ove<sub>r</sub><br>|alai.Net@gmail.com

# **6767** *i***</del> <b>***6* www.Padasalai.Net www.Padasalai.Net

- 18.  $\bigcirc$  ( $\bigcirc$ )<br>( $\bigcirc$ )<br>( $\bigcirc$ )<br>If the , ஒட்டுறவு : $\frac{1}{2}$ 18.  $\circledS$  ( $\circledR$ )<br>( $\circledR$ )<br>If the ல், ஒட்டுறவு :<br>அம்பியான்.<br>பி
- (ஆ) எதிரிடை www.Padasalai.Net www.Padasalai.Net
	- (ஈ) நேரிடை

If the value of the two variables move in same direction, then the correlation is said to be :

www.Padasalai.Net

www.Padasalai.Net

- ( a) Perfect positive (b) Negative
- ( c) No correlation (d) Positive
- rative (a) Perfect positive (b) Negative)<br>
(c) No correlation (d) Positive<br>
19. வலையமைப்புப் பகுப்பாய்வின் குறிக்கோளானது <u>:</u> (a) I<br>(c) I<br>**19.** வலை (a)<br>(c)<br>**19.** வலை
	- (அ) மொத்த திட்ட காலத்தை சிறுமமாக்குதல்
	- (ஆ) உற்பத்தித் தாமதம், குறுக்கீடுகள், முரண்பாடுகள் ஆகியவற்றை சிறுமமாக்குதல் www.Padasalai.Net www.Padasalai.Net www.Padasalai.Net www.Padasalai.Net
	- (இ) மொத்த திட்ட செலவினை சிறுமமாக்குதல்
- www.Padasalai.Net www.Padasalai.Net

The objective of network analysis is to :

- (a) Minimize the total project duration
- (b) Minimize the production delays, interruption and conflicts (a) M<br>(b) M<br>(c) M<br>(d) Al imize the total project duration<br>imize the production delays, interruption  $\varepsilon$ <br>imize the total project cost<br>he above www.Padasalai.Net (a)<br>(b)<br>(c)<br>(d) Website<br>Networkship and the set of the set of the set of the set of the set of the set of the set of the set of the set of the set of the set of the set of the set of the set of the set of the set of the set of the set of
	- ( c) Minimize the total project cost
	- (d) All the above
- **20.**  $2x+5y\leq10$ ,  $x\geq0$ ,  $y\geq0$ , என்ற கட்டுப்பாடுகளுக்கு இணங்க *Z*=3x+5y என்ற குறிக்கோள் சார்பின் மீப்பெரு மதிப்பு : positive (b) Negative<br>elation (d) Positive<br>புப் பகுப்பாய்வின் குறிக்கோளானது :<br>திட்ட காலத்தை சிறுமமாக்குதல்<br>த் தாமதம், குறுக்கீடுகள், முரண்பாடுகள் ஆகியவற்றை சிறு<br>திட்ட செலவினை சிறுமமாக்குதல்<br>IL அனைத்தும்<br>of network analys  $20.$   $2x + 3y$ <br>
குறிக்கே $(\biguplus)$  25<br>The ma $2x + 5y$ s 10,  $x \ge 0$ ,  $y \ge 0$ , எனற கடடுப்பாடுகளுக்கு இணங்க  $Z = 3x + 5y$  என்ற<br>in சார்பின் மீப்பெரு மதிப்பு :<br>(ஆ) 6 (இ) 31 (ஈ) 15<br>num value of the objective function  $Z=3x+5y$  subject to the constraints<br>0,  $x \ge 0$ ,  $y \ge 0$  is :  $20.$   $2x + 5$ <br>குறிக்(<br>(அ) 2<br>The m
	- (அ) 25 (ஆ) 6 (இ) 31 (ஈ) 15

The maximum value of the objective function  $Z=3x+5y$  subject to the constraints  $2x+5y \le 10$ ,  $x \ge 0$ ,  $y \ge 0$  is :

(a) 25 (b) 6 (c) 31 (d) 15

#### **Kindly send me your questions and answerkeys to us : Padasalai.Net@gmail.com** www.<br>Networkship is not a set of the set of the set of the set of the set of the set of the set of the set of the s<br>Networkship is not a set of the set of the set of the set of the set of the set of the set of the set of t nd me your questions and answerkeys to us : Pad  $\mathbf{a}$ i.Net @gmail.com ww.<br>Networks.<br>Networks.  $\mathbf s$ end me your questions and answerkeys to us : Pa alai.Net @ gmail.com

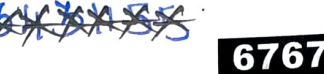

#### பகுதி - II / PART - II

**குறிப்பு : எவையேனும் ஏழு** வினாக்களுக்கு விடையளிக்கவும். வினா எண் 30 -க்கு  $7x2=14$ கட்டாயமாக விடையளிக்கவும்.

Note: Answer any seven questions. Question No. 30 is Compulsory.

21.  $\begin{vmatrix} x & x+1 \\ x-1 & x \end{vmatrix}$  -ன் மதிப்பு காண்க.

Evaluate 
$$
\begin{vmatrix} x & x+1 \\ x-1 & x \end{vmatrix}
$$

- சுவற்றின் மீதுள்ள 5 ஆணிகளில் 7 படங்களை எத்தனை வழிகளில் பொருத்தலாம் ? 22. In how many ways 7 pictures can be hung from 5 picture nails on a wall ?
- 23.  $y^2 = 20x$  என்ற பரவளையத்தின் முனை மற்றும் குவியம் ஆகியவற்றைக் காண்க. Find the focus and vertex of the parabola  $y^2 = 20x$ .

**24.** 
$$
\log\left(\frac{1}{\theta}\right) = \lim_{x \to \infty} \frac{2x + 5}{x^2 + 3x + 9}
$$

Evaluate :  $\lim_{x \to \infty} \frac{2x + 5}{x^2 + 3x + 9}$ 

 ${\boldsymbol x}$  அலகுகள் கொண்ட ஒரு பொருளின் உற்பத்திக்கான மொத்த செலவு  $\,$  C (ரூபாயில்).  $C(x) = 50 \pm 4x + 3\sqrt{x}$  எனில், 9 அலகுகள் உற்பத்திக்கான இறுதி நிலைச் செலவு யாது ? 25.

The total cost C in Rupees of making x units of a product is  $C(x) = 50 + 4x + 3\sqrt{x}$ . Find the marginal cost of the product at 9 units of output.

| திருப்புக / Turn over

#### Kindly send me your questions and answerkeys to us: Padasalai. Net @gmail.com

# **c c 6767**

**26.** ₹ 18 அதிக விலையில் உள்ள ₹ 100 -ஐ முகமதிப்பாகக் கொண்ட 325 பங்குகளின் சந்தை மதிப்பைக் காண்க. **26.** ₹ 18 அ $\frac{1}{3}$  சந்தை ம ைவிலையில் உள்ள ₹ 100 -ஐ முகமதிப்பாகக் கொண்ட 325 பங்குகளின்<br>ப்பைக் காண்க.<br>larket value of 325 shares of Face value ₹ 100 at a premium of ₹ 18. காண்ட 325 பங்குகளின்<br>at a premium of ₹ 18. **26.** ₹ 18 அமைத்தில் சிரித்தில் சிரித்தில் சிரித்தில் சிரித்தில் சிரித்தில் சிரித்தில் சிரித்தில் சிரித்தில் சிரித்தில் சிரித்தில் சிரித்தில் சிரித்தில் சிரித்தில் சிரித்தில் சிரித்தில் சிரித்தில் சிரித்தில் சிரித்தில்

Find the Market value of 325 shares of Face value  $\bar{\tau}$  100 at a premium of  $\bar{\tau}$  18.

**27.** விமானம் ஒரு சதுரத்தின் நான்கு பக்கங்களின் வழியாக முறையே மணிக்கு 100 கி.மீ., விமானத்தின் சராசரி வேகத்தைக் காண்க. 200 கி.பீ<br>விமான<sub>?</sub><br>An aero<br>400 kilo<br>flight ar 200 கி<br>விமாஎ<br>An aer<br>400 ki<br>flight

200 கி.மீ., 300 கி.மீ. மற்றும் 400 கி.மீ. பறக்கிறது. சதுரப்பக்கங்களின் மீது சுற்றி வரும்<br>விமானத்தின் சராசரி வேகத்தைக் காண்க.<br>An aeroplane flies, along the four sides of a square at speeds of 100, 200, 300 and<br>400 kilometr An aeroplane flies, along the four sides of <sup>a</sup>square at speeds of 100, 200, 300 and <sup>400</sup>kilometres per hour respectively. Find the average speed of the plane in its flight around the square.

**28.** பின்வரும் விவரங்களிலிருந்து ஒட்டுறவுக் கெழுவைக் கணக்கிடுக.<br>
N=9, ΣX=45, ΣY=108, ΣX<sup>2</sup>=285, ΣY<sup>2</sup>=1356, ΣXY=597.<br>
Calculate the correlation co-efficient from the following data.<br>
N=9, ΣX=45, ΣY=108, ΣX<sup>2</sup>=285, ΣY<sup>2</sup>  $N=9$ ,  $\Sigma X=45$ ,  $\Sigma Y=108$ ,  $\Sigma X^2=285$ ,  $\Sigma Y^2=1356$ ,  $\Sigma XY=597$ . Calculate the correlation co-efficient from the following data.  $N=9$ ,  $\Sigma X=45$ ,  $\Sigma Y=108$ ,  $\Sigma X^2=285$ ,  $\Sigma Y^2=1356$ ,  $\Sigma XY=597$ . ்துரத்தின் நான்கு பக்கங்களின் வழியாக முறையே மணிக்கு<br>கி.மீ. மற்றும் 400 கி.மீ. பறக்கிறது. சதுரப்பக்கங்களின் மீது<br>neefl வேகத்தைக் காண்க.<br>ies, along the four sides of a square at speeds of 100, 200<br>per hour respectively. Fi 28. பின்வரு $N=9, \Sigma$ <br>Calcula<br> $N=9, \Sigma$  $\theta$ க.<br>ata.<br>Netas ata. 28. பின்வ<br>N=9,<br>Calcul<br>N=9, கிடுக.<br>data.<br>.

**29.** பின்வரும் விவரங்களைக் கொண்டு ஒரு வலையமைப்பை உருவாக்குக.

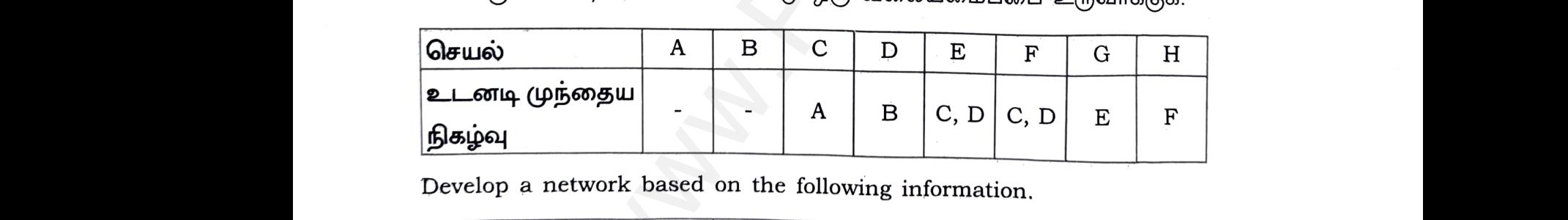

Develop a network based on the following information.

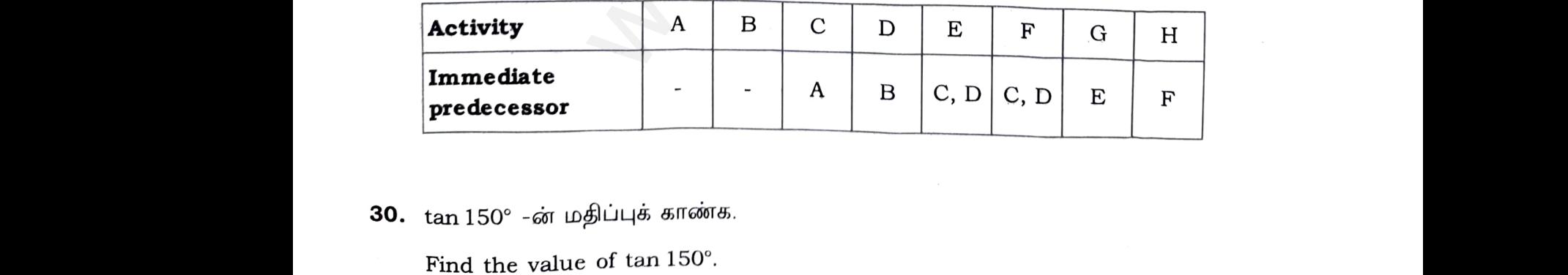

30. tan 150° -ன் மதிப்புக் காண்க.

Find the value of tan 150°.

#### LI®~ - III / **PART** - III

- **குறிப்பு : எவையேனும் ஏழு** வினாக்களுக்கு விடையளிக்கவும். வினா எண். **40 -க்கு B>LLITllJ LO rr 6.,** @S) 6oJ LW GTf1 a;a;~ LI). **7x3=21**  www.Padasalai.Net www.Padasalai.Net www.Padasalai.Net www.Padasalai.Net www.Padasalai.Net குறிப்பு : எவை<br>கட்ட<br>Mote : Answ
	- **Note:** Answer **any seven** questions. Question No. **40 is Compulsory.**
- 31. [ l 1 2 A 9 7 லணிக்கு நேர்மாறு இல்லை எனில்,  $\lambda$  -ன் மதிப்பு காண்க.<br> $\int \frac{1}{2} \frac{1}{\lambda} \frac{3}{4}$  has no inverse.<br> $\int \frac{1}{9} \frac{1}{7} \frac{1}{11} \frac{3}{11}$  has no inverse.<br> $\therefore$ <br> $\int \frac{1}{9} \frac{1}{11} \frac{1}{9} \frac{3}{11} \frac{3}{11} \frac{3}{11}$  has no inverse. 31.  $\begin{pmatrix} 1 & 1 & 3 \ 2 & \lambda & 4 \ 9 & 7 & 11 \end{pmatrix}$  என்ற அணிக்கு நேர்மாறு இல்லை எனில், λ -ன் மதி www.Padasalai.Net www.Padasalai.Net

Find  $\lambda$ , if the matrix  $\begin{pmatrix} 1 & 1 & 3 \\ 2 & \lambda & 4 \end{pmatrix}$ 1 ~] has no inverse.

- Find the rank of the word 'CHAT' in dictionary. 32. ஆங்கில அச<br>Find the rar .<br>தியில் உள்ள 'CHAT' என்ற வார்த்தையின் தரம் க<br>of the word 'CHAT' in dictionary. www.Padasalai.Net 32. ஆங்கில *ஆ*<br>Find the r www.Padasalai.Net
- **33.** a, b -களின் எம்மதிப்புகளுக்கு  $(a-2)x^2 + by^2 + (b-2)xy+4x+4y-1=0$  எனும்<br>சமன்பாடு வட்டத்தைக் குறிக்கும் ? இந்த வட்டத்தின் சமன்பாட்டையும் எழுதுக.<br>For what values of a and b does the equation  $(a-2)x^2 + by^2 + (b-2)xy+4x+4y-1=0$ <br>r சமன்பாடு வட்டத்தைக் குறிக்கும் ? இந்த வட்டத்தின் சமன்பாட்டையும் எழுதுக. 33. a, b -களில்<br>சமன்பாடு வ<br>For what val<br>represents  $4y-1=0$  எனும்<br>யும் எழுதுக.<br>xy+4x+4y−1=0<br>circle. 33. a, b -களி<br>சமன்பாடு<br>For what v<br>represents  $x+4y-1=0$  எனும்<br>டயும் எழுதுக.<br>2)xy+4x+4y−1=0<br>e circle.

For what values of a and b does the equation  $(a-2)x^2 + by^2 + (b-2)xy + 4x+4y-1=0$ represents a circle ? Write down the resulting equation of the circle.

**34.**  $\tan^{-1}\left(\frac{1}{2}\right)$  +<br>Show that t  $x^{-1}\left(\frac{2}{11}\right) = \tan^{-1}\left(\frac{3}{4}\right)$  என நிறுவுக.<br> $\left(\frac{1}{2}\right) + \tan^{-1}\left(\frac{2}{11}\right) = \tan^{-1}\left(\frac{3}{4}\right).$ **34.**  $\tan^{-1}\left(\frac{1}{2}\right)$ .<br>Show that **34.**  $\tan^{-1}\left(\frac{1}{2}\right) + \tan^{-1}\left(\frac{2}{11}\right) = \tan^{-1}\left(\frac{3}{4}\right)$  என நிறுவுக.

Show that  $\tan^{-1}\left(\frac{1}{2}\right) + \tan^{-1}\left(\frac{2}{11}\right) = \tan^{-1}\left(\frac{3}{4}\right)$ .

| திருப்புக / Turn over

www.Padasalai.Net

www.Padasalai.Net

#### **Kindly send me your questions and answerkeys to us : Padasalai.Net@gmail.com** www.<br>Networkship and Networkship and Networkship and Networkship and Networkship and Networkship and Networkship an<br>Networkship and Networkship and Networkship and Networkship and Networkship and Networkship and Networkshi nd me your questions and answerkeys to us : Pad  $\mathbf{u}$ .Net @gmail.com ww.<br>Networks.<br>Networks. end me your questions and answerkeys to us : Pa  $\mathbf{u}$ lai.Net @ gmail.com

### **l l 10**<br>**l 10**

 $\limsup_{x\to\infty} O(x)$ ் -  $\limsup_{x\to\infty} \limsup_{x\to\infty} \$ **35.**  $x$  அலகுகளுக்கான மொத்த செலவுச் சார்பு  $y = 3x \Big(\frac{x+r}{x+5} \Big) + 5$  -ல உற்பத்து அளவு (x)

ஆனது அதிகரிக்கும் பொழுது, இறுதி நிலைச் செலவானது [MC] தொடர்ச்சியாகக் குறைகிறது எனக் காட்டுக. 35.  $x$  அலகுகளுக்கான மொத்த செலவுச் சார்பு  $y = 3x \left( \frac{x+7}{x+5} \right) + 5$  -ல் உற்பத்தி அளவு (x)<br>ஆனது அதிகரிக்கும் பொழுது, இறுதி நிலைச் செலவானது [MC] தொடர்ச்சியாகக்<br>குறைகிறது எனக் காட்டுக.

The total cost function *y* for *x* units is given by  $y = 3x \left( \frac{x+7}{x+5} \right) + 5$ . Show that the Marginal Cost [MC] decreases continuously as the output  $(x)$  increases. enction *y* for *x* units is given by  $y = 3x\left(\frac{x+7}{x+5}\right) + 5$ . Show<br>
MC decreases continuously as the output (*x*) increases<br>
20% சரக்கு முதல் அல்லது ₹70 -ல் உள்ள 10% சரக்கு முதல்,<br>
30 ?<br>
investment, 20% stock at ₹140 The total<br>Marginal st function *y* for *x* units is given by  $y = 3x \left( \frac{x+7}{x+5} \right) + 5$ . Show that the set [MC] decreases continuously as the output (*x*) increases. The tota<br>Margina

 ${\bf 36.}$  ₹  $140$  -ல் உள்ள 20% சரக்கு முதல் அல்லது ₹  $70$  -ல் உள்ள  $10\%$  சரக்கு முதல், இவற்றுள் எது சிறந்த முதலீடு ? ரது சிறந்<sub>!</sub><br>Which is ழதலீடு ?<br>etter investment, 20% stock at ₹ 140 or 10%  $k$  at  $\overline{\xi}$  70 ? ரது சிற<br>Which :  $\operatorname{eck}$  at  $\overline{\zeta}$  70 ?

Which is better investment, 20% stock at *t* 140 or 10% stock at *t* 70 ?

www.Padasalai.Net www.Padasalai.Net

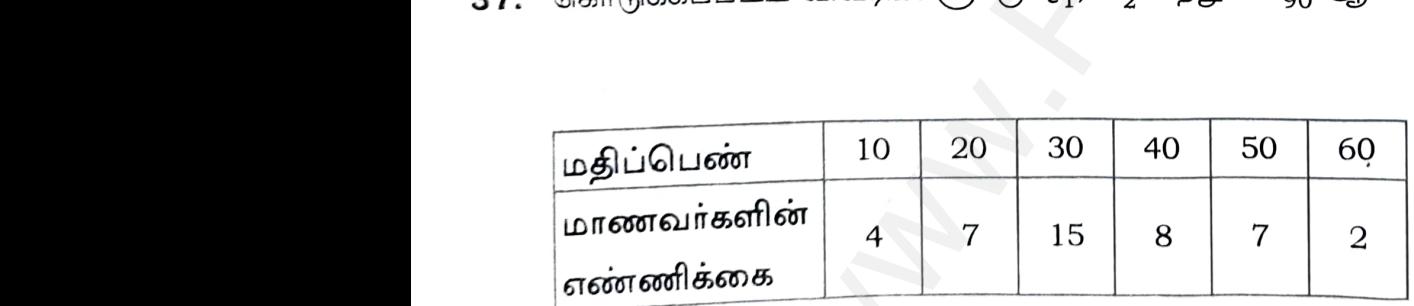

Compute  $\mathrm{Q}_1$ ,  $\mathrm{D}_2$  and  $\mathrm{P}_{90}$  from the following data.

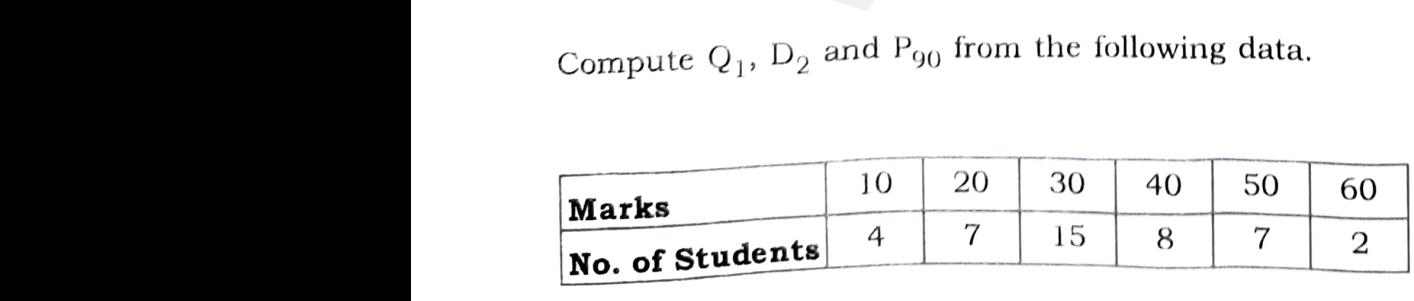

#### **Kindly send me your questions and answerkeys to us : Padasalai.Net@gmail.com Kindl** d me your questions and answerkeys to us : Pada i.Net @gmail.com www.<br>Networkships and the set of the set of the set of the set of the set of the set of the set of the set of the s<br>Networkships and the set of the set of the set of the set of the set of the set of the set of the set of t end me your questions and answerkeys to us  $:$  Pa ai.Net @gmail.com

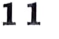

- with a whole the world in the set of the set of the set of the set of the set of the set of the set of the set of the set of the set of the set of the set of the set of the set of the set of the set of the set of the set o amilnadu
- **38.** பத்து மாணவாகள் வணிகவியல் மற்றும் கணக்குப் பதிவியல் பாடத்தில் பெற்ற தரங்கள் பின்வருமாறு : டத்தில் பெற்ற தரங்கள் $\begin{array}{|l|} \hline 5 \ \hline 2 \ \hline \end{array}$ 38. பத்து மா $\alpha$ <br>பின்வரும<br>வணிகவி www.Padasalai.Net

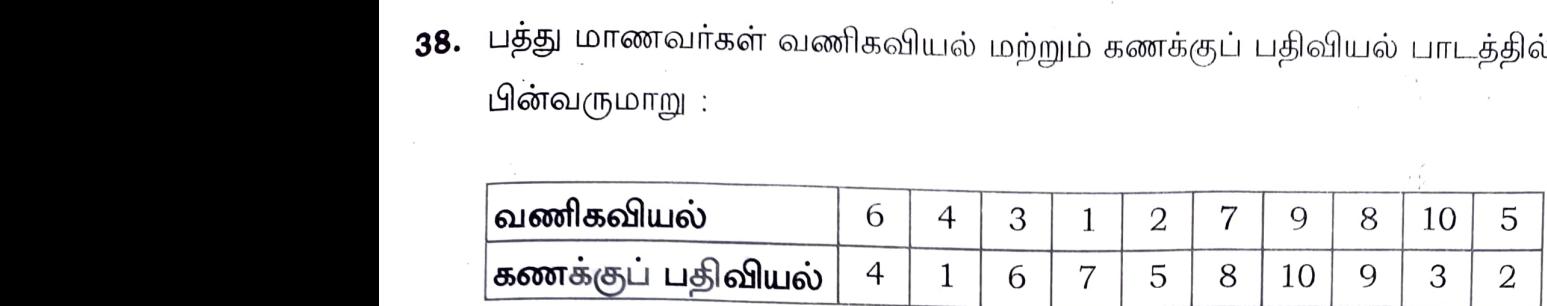

The following are ranks obtained by 10 students in Commerce and Accountancy. ce and Accountancy.

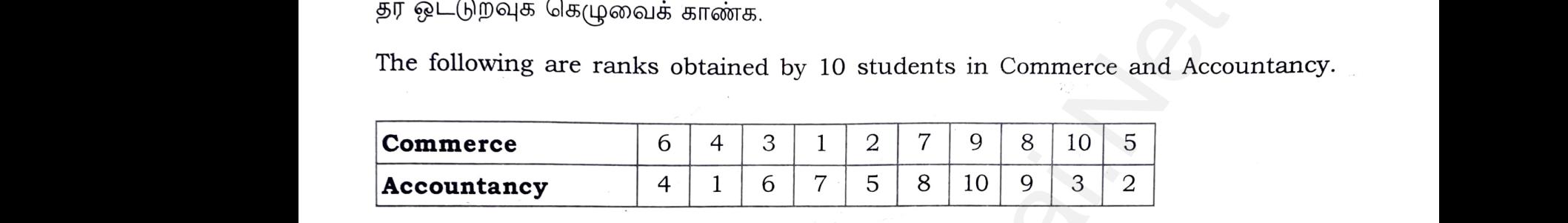

Find the Rank Correlation Co-efficient.

**39.** ஒரு மர வியாபாாி மேசை, நாற்காலி ஆகிய இரு பொருள்களை மட்டுமே வியாபாரம் செய்கிறார். அவரிடம் முதலீடு ₹ 10,000 உள்ளது. மேலும் 60 எண்ணிக்கையிலான பொருள்களை மட்டுமே வைப்பதற்கான இடவசதியும் உள்ளது. ஒரு மேசையின் விலை  $\bar{\bar{\xi}}$  500 மற்றும் ஒரு நாற்காலியின் விலை  $\bar{\bar{\xi}}$  200 ஆகும். அவர் வாங்குகின்ற எல்லாப் பொருள்களையும் விற்றுவிடுவார். ஒரு மேசையிலிருந்து ₹ 50 இலாபமும் ஒரு நாற்காலியிலிருந்து ₹ 15 இலாபமும் பெறுகிறார் எனில், அவர் மீப்பெரு இலாபம் பெறுவதற்கான நேரியல் திட்டமிடல் கணக்கினை வடிவாக்குக. ழுவைக்காண்க.<br>
ranks obtained by 10 students in Commerce and Accounts<br>
6 4 3 1 2 7 9 8 10 5<br>
4 1 6 7 5 8 10 9 3 2<br>
of the discussion of the discussion of the discussion<br>
CLO CO-efficient.<br>
<br>
மேசை, நாற்காலி ஆகிய இரு பொருள 39. ஒரு மர விட<br>செய்கிறாா்.<br>பொருள்கன பாரி மேசை, நாற்காலி ஆகிய இரு பொருள்க<br>அவரிடம் முதலீடு ₹ 10,000 உள்ளது. மேலும்<br>மட்டுமே வைப்பதற்கான இடவசதியும் உள்ளது<br>பட்டுமே வைப்பதற்கான இடவசதியும் உள்ளத மட்டுமே வியாபாரம்<br>எண்ணிக்கையிலான<br>ரு மேசையின் விலை<br>வாங்கிள் எல்லாம் ளபாருள்களை<br>நாற்காலியி<br>பெறுவதற்க<br>A furniture<br>invest ₹ 10,<br>and the co 39. ஒரு மர வி<br>செய்கிறா<br>பொருள்க <br>ர மட்டுமே வியாபாரம்<br>ஒரு மேசையின் விலை<br>ஒரு மேசையின் விலை ளபாருள்<br>நாற்காலிய<br>பெறுவதற்<br>A furnitu<br>invest ₹ 1

A furniture dealer deals only in two items viz., tables and chairs. He has to invest  $\bar{\tau}$  10,000 and a space to store atmost 60 pieces. The cost of a table is  $\bar{\tau}$  500 and the cost of a chair is  $\bar{\xi}$  200. He can sell all the items that he buys. He is getting a profit of  $\bar{z}$  50 per table and  $\bar{z}$  15 per chair. Formulate this problem as an LPP, so as to maximize the profit. ருந்து ₹ 15 இலாபமும் பெறுகிறார் எனில், அவர் மீப்பெரு இலாபம்<br>ரநேரியல் திட்டமிடல் கணக்கினை வடிவாக்குக.<br>ealer deals only in two items viz., tables and chairs. He has to<br>0 and a space to store atmost 60 pieces. The cost of r மீப்பெரு இலாபம்<br>chairs. He has to<br>st of a table is  $\overline{5}$  500<br>hat he buys. He is www.Padasalai.Net www.Padasalai.Net

**40.**   $x=a\ {\rm sec}^{3}\theta,\ y=b\ {\rm tan}^{3}\theta$  எனில்  $\frac{{\rm d}y}{{\rm d}x}$  காண்க. LPP, so as<br> **40.**  $x=a \sec^3\theta$ ,<br>
Find  $\frac{dy}{dx}$ , if  $x = b \tan^3 \theta$  எனில்  $\frac{dy}{dx}$  காண்க.<br>= a sec<sup>3</sup> $\theta$ ,  $y = b \tan^3 \theta$ . LPP, so as<br> **40.**  $x=a \sec^3$ <br>
Find  $\frac{dy}{dx}$ ,

Find 
$$
\frac{dy}{dx}
$$
, if  $x=a \sec^3\theta$ ,  $y=b \tan^3\theta$ .

| திருப்புக / Turn over

#### **Kindly send me your questions and answerkeys to us : Padasalai.Net@gmail.com** www.<br>Networkships and the set of the set of the set of the set of the set of the set of the set of the set of the s<br>Networkships and the set of the set of the set of the set of the set of the set of the set of the set of t nd me your questions and answerkeys to us : Pad  $\sum_{\alpha}$ ai.Net @gmail.com ww.<br>Networks.<br>Networks.  $\mathbf s$ end me your questions and answerkeys to us : Pa  $\bullet$  wells:<br>alai.Net @gmail.com

# **www.Padasalai.Net - No.1 Educational Website in Tamilnadu** www.Padasalai.Net amilnadu amin'ny fivondronan-kaominin www.Padasalai.Net - No.1 Educational Websi Tamilnadu

**12** 

#### LI®~ - IV / **PART** - IV

®951 LJ LI ~6m6bT ~~ @Sl @rfT *8;8;* (§di@) LO @Sl Gm LUJ 6fTl 8>8161..j LO . **7x5=35 Note :** Answer all the questions. குறிப்பு : <sub>ප්</sub><br>**Note :** A பகுதி - **IV / PART - IV**<br>லனத்து வினாக்களுக்கும் விடையளிக்கவும்.<br>wer **all** the questions.<br> $\begin{pmatrix} 2 & 2 & 1 \end{pmatrix} \begin{pmatrix} 4/5 & -2/5 & -1/5 \end{pmatrix}$  $7x5=35$ **குறிப்பு :**<br>குறிப்பு :<br>Note :  $7x5=35$ 

www.Padasalai.Net www.Padasalai.Net www.Padasalai.Net

#### அல்லது

 $(\bigcirc \text{B})$   $\tan \alpha = \frac{1}{3}$  மற்றும்  $\tan \beta = \frac{1}{7}$  எனில்,  $(2\alpha + \beta) = \frac{\pi}{4}$  என நிறுவுக.  $\frac{1}{2}$  $(-1/5 - 2/5 + 4/5)$ <br>
www.padasalai.com<br>
and angle and all times and all times and all times and all times and all times and all times and all times a<br>
and all times and all times and all times and all times and all times an

(a) Show that the matrices  $A = \begin{pmatrix} 1 & 3 & 1 \end{pmatrix}$  and B=  $\frac{4}{5}$   $\frac{-2}{5}$   $\frac{-1}{5}$  $-1/5$   $3/5$   $-1/5$  $-1/5$   $-2/5$   $4/5$ are inverse 1 2 2 2 2)<br>  $\begin{pmatrix} 2 & -2 \ 2 & 2 \end{pmatrix}$   $\begin{pmatrix} 2 & -2/5 & -2/5 \ -1/5 & -2/5 & 4/5 \end{pmatrix}$ <br>
enong is smit (6).<br>
Solong and tangle =  $\frac{1}{7}$  enong and tangle =  $\frac{1}{7}$  enong and tangle =  $\begin{pmatrix} 2 & 2 & 1 \ 1 & 3 & 1 \ 1 & 2 & 2 \end{pmatrix}$  and  $B =$ (a) S<br>b<br>(b) It w that the matrices  $A = \begin{pmatrix} 2 & 2 & 1 \\ 1 & 3 & 1 \\ 1 & 2 & 2 \end{pmatrix}$  and  $B = \begin{pmatrix} -1/5 & 3/5 & -1/5 \\ -1/5 & -2/5 & 4/5 \end{pmatrix}$  are inverse<br>ach other.<br> $OR$ <br> $\mathbf{OR}$  $(a)$ <br> $(b)$ 

of each other.

#### **OR**

(b) If 
$$
\tan \alpha = \frac{1}{3}
$$
 and  $\tan \beta = \frac{1}{7}$  then prove that  $(2\alpha + \beta) = \frac{\pi}{4}$ .

**42.** (அ)  $\left(2x^2+\frac{1}{x}\right)^{12}$ 42.  $(\bigoplus)$ <br> $(\bigoplus)$   $x$ 12. (அ)<br>(ஆ)

 $($ ஆ $)$   $x$  என்ற பொருளின் தேவை  $\rm{q = 5 - 2p_{1} + p_{2} -p_{1}^{2}p_{2}}$  எனில்,  $\rm \frac{Eq}{Ep_{1}}$  மற்றும்  $\rm \frac{Eq}{Ep_{2}}$ என்ற பகுதி நெகிழ்ச்சிகளை  $\mathbf{p}_1$ =3 மற்றும்  $\mathbf{p}_2$ =7 எனும்பொழுது காண்க.  $x^2 + \frac{1}{x}$ <sup>12</sup> -ன் விரிவில்  $x$  -ஐச் சாராத உறுப்பின்<br>அல்லது<br>ன்ற பொருளின் தேவை  $q = 5 - 2p_1 + p_2 - p_1^2$ க் காண்க. $\frac{Eq}{Ep_1}$  மற்றும்  $\frac{Eq}{Ep_2}$ 

. , 12 (a) Find the term independent of x in the expansion of  $\left[ 2x^2 + \frac{1}{x} \right]$ 

#### **OR**

(b) If the demand for a commodity x is  $q = 5 - 2p_1 + p_2 - p_1^2 p_2$ , find the partial  $Eq$  Eq elasticities  $\overline{E_{D1}}$  and  $\overline{E_{D2}}$  when  $p_1 = 3$  and  $p_2 = 7$ . (a)  $F$ <br>(b) If H the term independent of x in the expansion<br>  $\overrightarrow{OR}$ <br>
Le demand for a commodity x is q = 5 - 2p<sub>1</sub><br>  $\frac{Eq}{Ep_1}$  and  $\frac{Eq}{Ep_2}$  when p<sub>1</sub>=3 and p<sub>2</sub>=7  $\left(2x^2 + \frac{1}{x}\right)^{2}$ .<br>  $y = p_1^2 p_2$ , find the partial.  $\begin{align} \text{(a)} \\ \text{(b)} \end{align}$  $f\left(2x^2 + \frac{1}{x}\right)^{12}$ .<br>  $p_2 - p_1^2 p_2$ , find the partial

#### **Kindly send me your questions and answerkeys to us : Padasalai.Net@gmail.com** ww.<br>Networkship and Networkship and Networkship and Networkship and Networkship and Networkship and Networkship an<br>Networkship and Networkship and Networkship and Networkship and Networkship and Networkship and Networkship end me your questions and answerkeys to us  $:$  Pa  $\mathsf{lai.Net}@gmail.com$ ww.<br>Networkship is a strong strong strong strong strong strong strong strong strong strong strong strong strong st<br>Networkship is a strong strong strong strong strong strong strong strong strong strong strong strong strong send me your questions and answerkeys to us : P alai.Net @gmail.com

43. (அ) கணிதத் தொகுத்தறிதலின்படி

 $1^3 + 2^3 + 3^3 + \dots + n^3 = \frac{n^2(n+1)^2}{4}$  (அனைத்து neN) என நிறுவுக.

#### அல்லது

$$
(\text{A}) f(x) = \begin{cases} 2 - x & x < 2 \\ 2 + x & x \ge 2 \end{cases}
$$
arán y amrynyásatulil - arriy f - gain agru-riáafg

தன்மையை  $x=2$  -ல் ஆராய்க.

By mathematical Induction, prove that  $(a)$ 

$$
1^3 + 2^3 + 3^3 + \dots + n^3 = \frac{n^2(n+1)^2}{4}
$$
 for all n \in N.

**OR** 

Verify the continuity of the  $(b)$ defined function  $f(x)$ given by

$$
f(x) = \begin{cases} 2 - x, & x < 2 \\ 2 + x, & x \ge 2 \end{cases}
$$
 at  $x = 2$ .

44. (அ) ஒரு திட்டத்தின் கால அட்டவணை பின்வருமாறு : CLC.

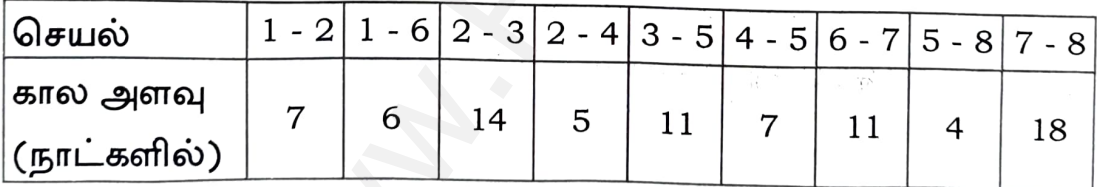

இதற்கான வலையமைப்பை வரைக. மேலும் எல்லா திட்ட செயலுக்கும் முந்தைய <sub>့</sub> தொடக்க காலம் (EST), முந்தைய முடிவு காலம் (EFT), சமீபத்திய தொடக்க காலம் (LST) மற்றும் சமீபத்திய முடிவு காலம் (LFT) காண்க. தீா்வுக்கு உகந்த பாதையையும், திட்டம் முடிவடைய ஆகும் காலத்தையும் காண்க.

#### அல்லது

(ஆ) 
$$
\sqrt{\frac{(x-1)(x-2)}{(x-3)(x^2+x+1)}}
$$
 என்ற சார்பை *x* - ஐப் பொறுத்து வகையிடுக.

| திருப்புக / Turn over

Kindly send me your questions and answerkeys to us : Padasalai.Net@gmail.com

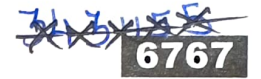

A project has the following time schedule.  $(a)$ 

6767

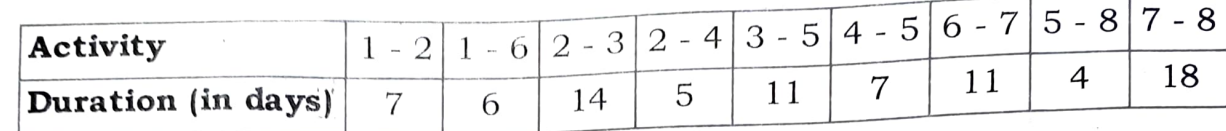

Construct the network and calculate earliest start time (EST), earliest finish time (EFT), latest start time (LST) and latest finish time (LFT) of each activity, and determine the critical path of the project and duration to complete the project.

#### OR

(b) Differentiate the function 
$$
\sqrt{\frac{(x-1)(x-2)}{(x-3)(x^2+x+1)}}
$$
 with respect to x.

45. (அ) கணவர்கள் மற்றும் அவர்தம் மனைவியர்களின் வயதிற்கிடையேயான ஒட்டுறவுக் கெழுவை காண்க. ்

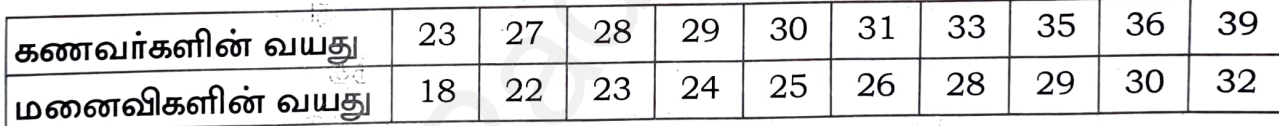

## அல்லது

- (ஆ) பொருள் A -இன் வருடாந்திரத் தேவை 800 அலகுகள் மற்றும் ஓரலகு விலை ₹ 0.02. கோருதல் செலவு ஒரு கோருதலுக்கு ₹ 5 மற்றும் ஆண்டு இருப்புச் செலவு அலகு ஒன்றிற்கு  $10\%$  ஆகும். எனில்,
	- மிகு ஆதாயக் கோருதல் அளவினை அலகு மதிப்பில் காண்க.  $(i)$
	- சிறும சரக்கு நிலைச் செலவினைக் காண்க.  $(ii)$
	- மிகு ஆதாயக் கோருதல் அளவை ரூபாயில் காண்க.  $(iii)$
	- மிகு ஆதாயக் கோருதல் அளவை வருட வழங்கல் அடிப்படையில் காண்க.  $(iv)$
	- ஒரு வருடத்திற்கான கோருதல்களின் எண்ணிக்கையைக் காண்க.  $(v)$

#### Kindly send me your questions and answerkeys to us: Padasalai.Net@gmail.com

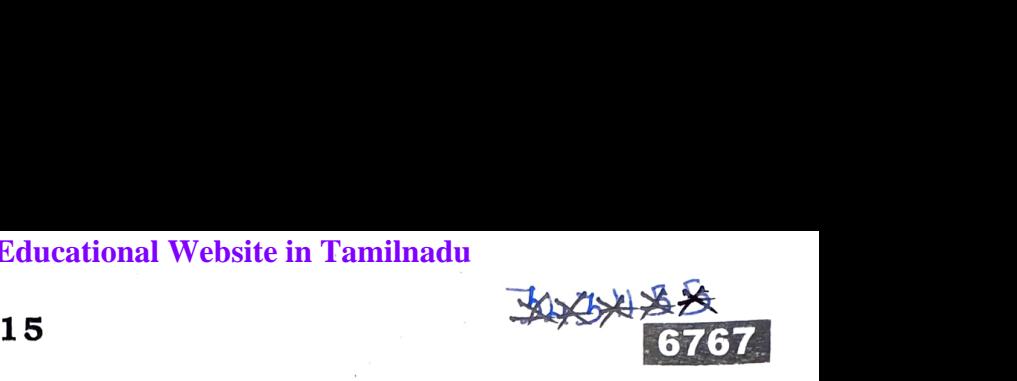

(a) Calculate the coefficient of correlation for the ages of husbands and their respective wives. (a) Calculat<br>respecti<br>Age of<br>Age of (a) Calcul<br>respective respective contract to the contract of the contract of the contract of the contract of the contract of the contract of the contract of the contract of the contract of the contract of the contract of t

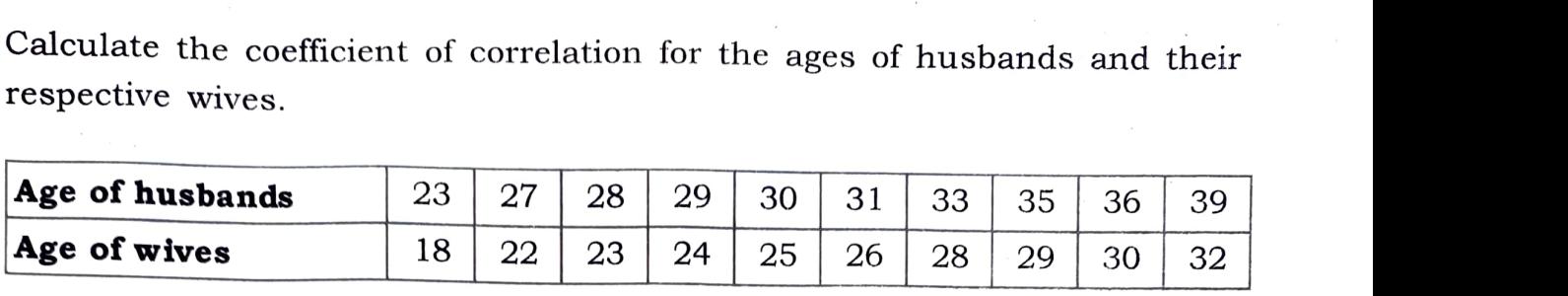

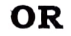

- (b) The annual demand for an item A is 800 units and unit price is  $\overline{\tau}$  0.02. If ordering cost is  $\overline{\tau}$  5 per order and annual holding cost is 10% of unit price, then determine the following :<br>(i) EOQ in units.<br>(ii ordering cost is  $\bar{\xi}$  5 per order and annual holding cost is 10% of unit price, then determine the following : (b) The anr<br>
ordering<br>
then de<br>
(i) EC<br>
(ii) Mi t price is  $\overline{\tau}$  0.02. If<br>s 10% of unit price, (b) The ar<br>
orderir<br>
then d<br>
(i) E<br>
(ii) M mit price is  $\overline{\tau}$  0.02. If<br>is 10% of unit price,
	- (i) EOQ in units.
	- (ii) Minimum inventory cost.
	- $(iii)$  EOQ in Rupees.

www.<br>Networkship and the second second second second second second second second second second second second second second second second second second second second second second second second second second second second s

ww.<br>Networks.<br>Networks.

- (iv) EOQ in years of supply.
- (v) Number of orders per year.
- **+6.** (அ) முறையே 25%, 30% மற்றும் 50% பொருட்களை உற்பத்தி செய்யக்கூடிய A, B, C என்ற இயந்திரங்களை ஒரு நிறுவனம் கொண்டுள்ளது. அவற்றின் குறைபாடு சதவீதங்கள் முறையே 5, 4 மற்றும் 2 ஆகும். இந்த உற்பத்தி செய்யப்பட்ட பொருட்களிலிருந்து ஒன்று தேர்ந்தெடுக்கப்பட்டுப் பரிசோதிக்கப்படுகிறது. அது குறைபாடுள்ளது எனில், அது இயந்திரம் B -யினால் உற்பத்தி செய்யப்-பட்டதற்கான நிகழ்தகவு யாது ? வபாருட்களலருந்து ஒன்று தொந்தைருக்கப்படருப் பான்சாதுக்கப்படுகாறது. அது<br>குறைபாடுள்ளது எனில், அது இயந்திரம் B -யினால் உற்பத்தி செய்யப்-<br>பட்டதற்கான நிகழ்தகவு யாது ?<br>(ஆ) (1, 0), (0, 1) என்ற புள்ளிகளின் வழியாகவும்,  $x + y$ = 1 என் **OR**<br>
mand for an item A is 800 units and unit price is ₹ (<br>
s ₹ 5 per order and annual holding cost is 10% of un<br>
e the following :<br>
mits.<br>
inventory cost.<br>
dupees.<br>
ears of supply.<br>
forders per year.<br>
30% மற்றும் 50% ப wy<br>(v) Nu)<br>**16.** (அ) முறையே<br>என்ற இ m years of supply.<br>ber of orders per year.<br>25%, 30% மற்றும் 50% பொருட்களை உற்பத்<br>ந்திரங்களை ஒரு நிறுவனம் கொண்டுள்ளத )சய்யக்கூடிய A, B, C<br>அவற்றின் குறைபாடு<br>அவற்றின் குறைபாடு லபாருட $\sigma$ குறைப $\sqcup \overset{\sim}{\llcorner} \bot$ தற் $(\rightharpoonup)$   $(1,\ 0),\ ($ wy<br>(v) N<br>**16.** (அ) முறை<br>என்ற செய்யக்கூடிய A, B, C<br>அவற்றின் குறைபாடு வபாரு<br>குறை<br>பட்டத<br>(ஆ) (1, 0),

#### <u>அல்லது</u>

- மையத்தையும் உடைய வட்டத்தின் சமன்பாடு காண்க.
- (a) A company has three machines A, B, C which produces  $25\%$ ,  $30\%$  and  $50\%$ of the product respectively. Their respective defective percentages are 5, 4 and 2. From these products one is chosen and inspected. If it is defective, what is the probability that it has been made by the machine B. (a) A comp<br>of the p<br>and 2.<br>what is what the machines A, B, C which produces  $25\%$ ,  $30\%$  and  $50\%$ <br>duct respectively. Their respective defective percentages are 5, 4<br>com these products one is chosen and inspected. If it is defective,<br>e probability that 25%, 30% and 50%<br>bercentages are 5, 4<br>ed. If it is defective,<br>chine B.<br>nts  $(1, 0), (0, 1)$  and (a) A com<br>of the<br>and 2<br>what i

#### **OR**

(b) Find the equation of the circle on the line joining the points (1, 0), (0, 1) and having its centre on the line  $x+y=1$ .

> [ திருப்புக / Turn over **Kindly send me your questions and answerkeys to us : Padasalai.Net@gmail.com** whend me your questions and answerkeys to us : Pad [ திருப்புக / Turn <sub>Over</sub><br>ai.Net@gmail.com | திருப்புக / Turn <sub>OVer</sub><br>alai.Net@gmail.com

#### 16

47. (அ) ஒவ்வொரு காலாண்டு இறுதியிலும் 8% ஆண்டு வட்டியில் ₹ 2,000 என 10 ஆண்டுகளுக்கு செலுத்தப்படும் தவணை பங்கீட்டுத் தொகையின் முதிர்வுத் தொகையினைக் காண்க. [(1.02)<sup>40</sup> = 2.2080]

#### அல்லது

- (ஆ) 4 கிலோ வெங்காயம், 3 கிலோ கோதுமை மற்றும் 2 கிலோ அரிசியின் மொத்த விலை ₹ 320. 2 கிலோ வெங்காயம், 4 கிலோ கோதுமை, 6 கிலோ அரிசியின் மொத்த விலை ₹ 560. 6 கிலோ வெங்காயம், 2 கிலோ கோதுமை மற்றும் 3 கிலோ அரிசியின் மொத்த விலை ₹ 380 எனில், நேர்மாறு அணி முறையில் ஒரு கிலோவிற்கான பொருள்களின் விலையை காண்க.
- If the payment of  $\bar{\tau}$  2,000 is made at the end of every quarter for 10 years at  $(a)$ the rate of 8% per year, then find the amount of annuity.  $[(1.02)^{40} = 2.2080]$

#### 0R

The total cost of 4 kg onion, 3 kg wheat and 2 kg rice is  $\bar{\tau}$  320. The total cost  $(b)$ of 2 kg onion, 4 kg wheat and 6 kg rice is ₹ 560. The total cost of 6 kg onion, 2 kg wheat and 3kg rice is ₹ 380. Find the cost of each item per kg by Matrix Inversion method.

Kindly send me your questions and answerkeys to us: Padasalai. Net @gmail.com